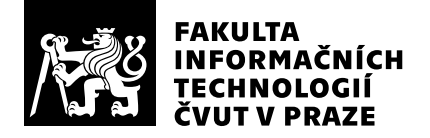

# Hodnocení vedoucího závěrečné práce

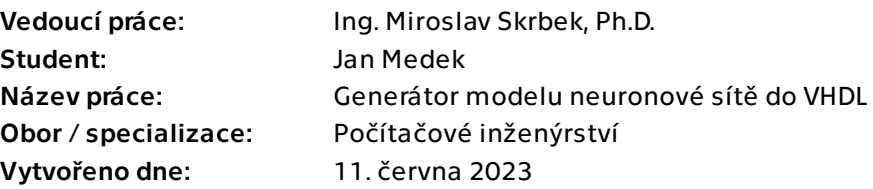

# Hodnotící kritéria

# 1. Splnění zadání

# ▶ [1] zadání splněno

- [2] zadání splněno s menšími výhradami
- [3] zadání splněno s většími výhradami
- [4] zadání nesplněno

Student vytvořil program v jazyce Python pro generování modelů hlubokých neuronových sítí do jazyka VHDL. Vysoká flexibilita generátoru dovoluje přizpůsobit generátor pro různé druhy a implementace vrstev ve VHDL. Z komentovaných zdrojových kódů je možno vygenerovat dokumentaci v HTML. Tímto považuji zadání za splněné.

# 2. Písemná část práce  $95/100 (A)$

Text práce je psán čitelně a srozumitelně, s minimem chyb a překlepů. Práce je přehledně struktutovaná, v délce 53 stran bez příloh. V textu práce oceňuji přílohy jako je Instalace a Návod k použití, které jsou velmi důležité pro další nasazení a používání díla.

# 3. Nepísemná část, přílohy 100/100 (A)

Součástí práce je sada pythonovských skriptů, které tvoří vlastní generátor VHDL kódu. Základ výstupu generátoru tvoří VHDL templaty, které jsou sofistikovaně doplňovány informacemi z neuronových modelů a konfigurace. Použití objektového přístupu a abstraktních tříd (modul abc) považuji za zdařilé. Stejně tak využití modulu cppyy. Součástí generátoru je skript example.py, který vytvoří sadu vhdl souborů pro implementaci neuronové sítě velikosti 4/4/3 vhodnou pro známý IRIS dataset. Generované výstupy jsem testoval ve Vivado 2022.2 a mohu potvrdit, že generované soubory jsou syntetizovatelné.

# 4. Hodnocení výsledků, jejich využitelnost 100/100 (A)

Vyvinuté programové vybavení bude používáno pro výzkum v oblasti hardwarové implementace neuronových sítí.

# 5. Aktivita studenta

### ▶ [1] výborná aktivita

- [2] velmi dobrá aktivita
- [3] průměrná aktivita
- [4] slabší, ale ještě dostatečná aktivita
- [5] nedostatečná aktivita

Student během řešení bakalářské práce práci pravidelně konzultoval a vždy byl připraven.

# 6. Samostatnost studenta

### ▶ [1] výborná samostatnost

- [2] velmi dobrá samostatnost
- [3] průměrná samostatnost
- [4] slabší, ale ještě dostatečná samostatnost
- [5] nedostatečná samostatnost

Student pracoval samostatně. Průběžně přinášel řešení, která po konzultaci implementoval.

# Celkové hodnocení 95 /100 (A)

Student úspěšně řešil komplexní téma spojující problematiku neuronových sítí a návh obvodů ve VHDL pro FPGA. V rámci práce vznikl užitečný nástroj, který pomůže v katederním výzkumu. Práce je kvalitní a hodnotím ji stupněm výborně (A).

# Instrukce

### Splnění zadání

Posuďte, zda předložená ZP dostatečně a v souladu se zadáním obsahově vymezuje cíle, správně je formuluje a v dostatečné kvalitě naplňuje. V komentáři uveďte body zadání, které nebyly splněny, posuďte závažnost, dopady a případně i příčiny jednotlivých nedostatků. Pokud zadání svou náročností vybočuje ze standardů pro daný typ práce nebo student případně vypracoval ZP nad rámec zadání, popište, jak se to projevilo na požadované kvalitě splnění zadání a jakým způsobem toto ovlivnilo výsledné hodnocení.

### Písemná část práce

Zhodnoťte přiměřenost rozsahu předložené ZP vzhledem k obsahu, tj. zda všechny části ZP jsou informačně bohaté a ZP neobsahuje zbytečné části. Dále posuďte, zda předložená ZP je po věcné stránce v pořádku, případně vyskytují-li se v práci věcné chyby nebo nepřesnosti.

Zhodnoťte dále logickou strukturu ZP, návaznosti jednotlivých kapitol a pochopitelnost textu pro čtenáře. Posuďte správnost používání formálních zápisů obsažených v práci. Posuďte typografickou a jazykovou stránku ZP, viz Směrnice děkana č. 52/2021, článek 3.

Posuďte, zda student využil a správně citoval relevantní zdroje. Ověřte, zda jsou všechny převzaté prvky řádně odlišeny od vlastních výsledků, zda nedošlo k porušení citační etiky a zda jsou bibliografické citace úplné a v souladu s citačními zvyklostmi a normami. Zhodnoťte, zda převzatý software a jiná autorská díla, byly v ZP použity v souladu s licenčními podmínkami.

### Nepísemná část, přílohy

Dle charakteru práce se případně vyjádřete k nepísemné části ZP. Například: SW dílo – kvalita vytvořeného programu a vhodnost a přiměřenost technologií, které byly využité od vývoje až po nasazení. HW – funkční vzorek – použité technologie a nástroje, Výzkumná a experimentální práce – opakovatelnost experimentů.

### Hodnocení výsledků, jejich využitelnost

Dle charakteru práce zhodnoťte možnosti nasazení výsledků práce v praxi nebo uveďte, zda výsledky ZP rozšiřují již publikované známé výsledky nebo přinášející zcela nové poznatky.

### Aktivita studenta

V souvislosti s průběhem a výsledkem práce posuďte, zda byl student během řešení aktivní, zda dodržoval dohodnuté termíny, jestli své řešení průběžně konzultoval a zda byl na konzultace dostatečně připraven.

### Samostatnost studenta

V souvislosti s průběhem a výsledkem práce posuďte schopnost studenta samostatné tvůrčí práce.

### Celkové hodnocení

Shrňte stránky ZP, které nejvíce ovlivnily Vaše celkové hodnocení. Celkové hodnocení nemusí být aritmetickým průměrem či jinou hodnotou vypočtenou z hodnocení v předchozích jednotlivých kritériích. Obecně platí, že bezvadně splněné zadání je hodnoceno klasifikačním stupněm A.